# **CeDiS Schulungswiki Hauptseite**

#### **Herzlich Willkommen im Schulungswiki von CeDiS!**

Wikis eröffnen neue Möglichkeiten für Lehren und Lernen an der Hochschule. Ihre Integration in den Präsenzunterricht fördert die aktive Rolle der Studierenden und ermöglicht flexible Formen der Kommunikation, Kooperation und Betreuung. Dieses Schulungswiki ist ein Lernangebot vom CeDiS für Lehrende und Mitarbeiter/innen der Freien Universität Berlin. Sie finden im Wiki Module mit Erklärungen, Schritt-für-Schritt Anleitungen und Übungen, die Ihnen die wesentlichen Wiki-Funktionen erläutern.

Suchen Sie im diesem Wiki:

#### **Vorgeschlagene Lernwege**

### **Basis Wiki-Handhabung (Einführung)**

Empfohlen, wenn Sie als Schreibrechte im Wiki-Projekt haben und als AutorIn tätig sind.

- **[Bearbeiten und speichern](https://wikis.fu-berlin.de/display/wikischulung/Bearbeiten+und+speichern)**
- [Eigenes Wiki beantragen](https://wikis.fu-berlin.de/display/wikischulung/Eigenes+Wiki+beantragen)
- [Ein Wiki finden und favorisieren](https://wikis.fu-berlin.de/display/wikischulung/Ein+Wiki+finden+und+favorisieren)
- [Externe Inhalte im Wiki einbinden](https://wikis.fu-berlin.de/display/wikischulung/Externe+Inhalte+im+Wiki+einbinden)
- [Inhalte erstellen und bearbeiten](https://wikis.fu-berlin.de/display/wikischulung/Inhalte+erstellen+und+bearbeiten)
- Metaphern Wikis besser [verstehen](https://wikis.fu-berlin.de/display/wikischulung/Metaphern+-+Wikis+besser+verstehen)
- Navigation und Orientierung im [Wiki](https://wikis.fu-berlin.de/display/wikischulung/Navigation+und+Orientierung+im+Wiki)
- [Neue Seite im Wiki hinzufügen](https://wikis.fu-berlin.de/pages/viewpage.action?pageId=407044139)
- [Seiten im Wiki löschen](https://wikis.fu-berlin.de/pages/viewpage.action?pageId=649594308)
- [Vorteile der Nutzung von Wikis](https://wikis.fu-berlin.de/display/wikischulung/Vorteile+der+Nutzung+von+Wikis)
- [Was ist ein Wiki?](https://wikis.fu-berlin.de/pages/viewpage.action?pageId=402489828)
- [Was passiert, wenn die](https://wikis.fu-berlin.de/pages/viewpage.action?pageId=402489841)  [Änderungen nicht gespeichert](https://wikis.fu-berlin.de/pages/viewpage.action?pageId=402489841)  [werden?-Entwürfe](https://wikis.fu-berlin.de/pages/viewpage.action?pageId=402489841)
- [Was passiert, wenn mehrere](https://wikis.fu-berlin.de/pages/viewpage.action?pageId=402489840)  [Personen gleichzeitig im Wiki](https://wikis.fu-berlin.de/pages/viewpage.action?pageId=402489840)  [schreiben?](https://wikis.fu-berlin.de/pages/viewpage.action?pageId=402489840)
- [Wiki Inhalte exportieren](https://wikis.fu-berlin.de/display/wikischulung/Wiki+Inhalte+exportieren)
- [Wiki System der Freien Universität](https://wikis.fu-berlin.de/pages/viewpage.action?pageId=402489831)  [Berlin](https://wikis.fu-berlin.de/pages/viewpage.action?pageId=402489831)

**Erweiterte Wiki-Handhabung (Vertiefung)**

Empfohlen, wenn Sie Layout und Struktur des Wikis mitgestalten möchten.

- [Kalender erstellen](https://wikis.fu-berlin.de/display/wikischulung/Kalender+erstellen)
- [Seiten kommentieren](https://wikis.fu-berlin.de/display/wikischulung/Seiten+kommentieren)
- [Seiten teilen](https://wikis.fu-berlin.de/display/wikischulung/Seiten+teilen)
- Seitenvorlage:
- [Besprechungsnotitzen](https://wikis.fu-berlin.de/display/wikischulung/Seitenvorlage%3A+Besprechungsnotitzen) [Seitenvorlagen erstellen](https://wikis.fu-berlin.de/display/wikischulung/Seitenvorlagen+erstellen)
- [Suchoptionen im Wiki](https://wikis.fu-berlin.de/display/wikischulung/Suchoptionen+im+Wiki)
- 
- [Eigenes Headerbild/Banner](https://wikis.fu-berlin.de/pages/viewpage.action?pageId=684688032)  [hochladen](https://wikis.fu-berlin.de/pages/viewpage.action?pageId=684688032)
- [Seiten beobachten \(über](https://wikis.fu-berlin.de/pages/viewpage.action?pageId=512786781)  [Seitenänderungen benachrichtigt](https://wikis.fu-berlin.de/pages/viewpage.action?pageId=512786781)  [werden\)](https://wikis.fu-berlin.de/pages/viewpage.action?pageId=512786781)
- [Seiten kommentieren: Inline](https://wikis.fu-berlin.de/display/wikischulung/Seiten+kommentieren%3A+Inline+Comments)  **[Comments](https://wikis.fu-berlin.de/display/wikischulung/Seiten+kommentieren%3A+Inline+Comments)**
- [Was sind Makros und wie werden](https://wikis.fu-berlin.de/pages/viewpage.action?pageId=512786692)  [sie verwendet?](https://wikis.fu-berlin.de/pages/viewpage.action?pageId=512786692)
- [Termin im Kalender eintragen](https://wikis.fu-berlin.de/display/wikischulung/Termin+im+Kalender+eintragen)
- 

#### **Wiki Verwaltung (Administration)**

Empfohlen, wenn Sie AdministratorIn ein eigenes Bereiches sind.

- [Wiki verwalten: Bereich](https://wikis.fu-berlin.de/display/wikischulung/Wiki+verwalten%3A+Bereich+Konfigurieren)  [Konfigurieren](https://wikis.fu-berlin.de/display/wikischulung/Wiki+verwalten%3A+Bereich+Konfigurieren)
- Konfiguration der linken [Navigation: Randleiste](https://wikis.fu-berlin.de/display/wikischulung/Konfiguration+der+linken+Navigation%3A+Randleiste)
- [Seitenvorlagen erstellen](https://wikis.fu-berlin.de/display/wikischulung/Seitenvorlagen+erstellen)
- [Benutzermanagement und](https://wikis.fu-berlin.de/display/wikischulung/Benutzermanagement+und+Rechtesystem)  [Rechtesystem](https://wikis.fu-berlin.de/display/wikischulung/Benutzermanagement+und+Rechtesystem)

#### **Wikis gestalten (Layout)**

Empfohlen, wenn Sie mehr über Layout und Design auf Wikiseiten lernen möchten.

- [Makro-Beispiel: "Deck of cards"](https://wikis.fu-berlin.de/pages/viewpage.action?pageId=739607222)
- [Makro-Beispiel: Infoboxen](https://wikis.fu-berlin.de/display/wikischulung/Makro-Beispiel%3A+Infoboxen)
- [Makro-Beispiel: Bildergalerie](https://wikis.fu-berlin.de/display/wikischulung/Makro-Beispiel%3A+Bildergalerie)
- [Makro-Beispiel: Diagramm](https://wikis.fu-berlin.de/display/wikischulung/Makro-Beispiel%3A+Diagramm)
- [Makro-Beispiel: Panel Makro](https://wikis.fu-berlin.de/display/wikischulung/Makro-Beispiel%3A+Panel+Makro)
- [Makro-Beispiel: Erweitern Makro](https://wikis.fu-berlin.de/display/wikischulung/Makro-Beispiel%3A+Erweitern+Makro)
- [Eigenes Headerbild/Banner](https://wikis.fu-berlin.de/pages/viewpage.action?pageId=684688032)  [hochladen](https://wikis.fu-berlin.de/pages/viewpage.action?pageId=684688032)
- [Gestaltungsmöglichkeiten über](https://wikis.fu-berlin.de/pages/viewpage.action?pageId=512786690)  [den Text-Editor](https://wikis.fu-berlin.de/pages/viewpage.action?pageId=512786690)

#### **Audio und Video in Wiki (NEU!)**

Möglichkeiten der Audio und Video Einbettung auf Wikis lernen möchten.

- [Eigene Videos einbetten](https://wikis.fu-berlin.de/display/wikischulung/Eigene+Videos+einbetten)
- [Anleitung Videoplayer im Wiki](https://wikis.fu-berlin.de/display/wikischulung/Anleitung+Videoplayer+im+Wiki)
- [Videoplayer im Wiki \(Makro "Video](https://wikis.fu-berlin.de/pages/viewpage.action?pageId=896795693)  [Player Box"\)](https://wikis.fu-berlin.de/pages/viewpage.action?pageId=896795693)
- [Makro-Beispiel: "Deck of cards"](https://wikis.fu-berlin.de/pages/viewpage.action?pageId=739607222) [Externe Inhalte](https://wikis.fu-berlin.de/display/wikischulung/Externe+Inhalte+datenschutzkonform+einbetten)
- [datenschutzkonform einbetten](https://wikis.fu-berlin.de/display/wikischulung/Externe+Inhalte+datenschutzkonform+einbetten) • [Inhalte erstellen und bearbeiten](https://wikis.fu-berlin.de/display/wikischulung/Inhalte+erstellen+und+bearbeiten)
- Empfohlen, wenn Sie mehr über
- 

[Verfügbare Makros und Plugins](https://wikis.fu-berlin.de/pages/viewpage.action?pageId=418381877)

#### **Zusammenarbeit im Wiki**

Empfohlen, wenn Sie Möglichkeiten zur Kommunikation und Interaktion im Wiki kennenlernen möchten.

- [Makro-Beispiel: Aufgabenbericht-](https://wikis.fu-berlin.de/display/wikischulung/Makro-Beispiel%3A+Aufgabenbericht-NEU)[NEU](https://wikis.fu-berlin.de/display/wikischulung/Makro-Beispiel%3A+Aufgabenbericht-NEU)
- [Seiten teilen](https://wikis.fu-berlin.de/display/wikischulung/Seiten+teilen)
- **[Emoticon einfügen](https://wikis.fu-berlin.de/pages/viewpage.action?pageId=740917843)**
- [Kalender erstellen](https://wikis.fu-berlin.de/display/wikischulung/Kalender+erstellen)
- [Seiten kommentieren: Inline](https://wikis.fu-berlin.de/display/wikischulung/Seiten+kommentieren%3A+Inline+Comments)  [Comments](https://wikis.fu-berlin.de/display/wikischulung/Seiten+kommentieren%3A+Inline+Comments)
- [Seiten kommentieren](https://wikis.fu-berlin.de/display/wikischulung/Seiten+kommentieren)
- [Überblick über die Versionierung](https://wikis.fu-berlin.de/pages/viewpage.action?pageId=409370831)  [\(Änderungshistorie/Seitenhistorie\)](https://wikis.fu-berlin.de/pages/viewpage.action?pageId=409370831)
- [Was passiert, wenn mehrere](https://wikis.fu-berlin.de/pages/viewpage.action?pageId=402489840)  [Personen gleichzeitig im Wiki](https://wikis.fu-berlin.de/pages/viewpage.action?pageId=402489840)  [schreiben?](https://wikis.fu-berlin.de/pages/viewpage.action?pageId=402489840)
- [Seiten beobachten \(über](https://wikis.fu-berlin.de/pages/viewpage.action?pageId=512786781)  [Seitenänderungen benachrichtigt](https://wikis.fu-berlin.de/pages/viewpage.action?pageId=512786781)  [werden\)](https://wikis.fu-berlin.de/pages/viewpage.action?pageId=512786781)
- [Workbox- Benachrichtigungen im](https://wikis.fu-berlin.de/display/wikischulung/Workbox-+Benachrichtigungen+im+Wiki-System-NEU)  [Wiki-System-NEU](https://wikis.fu-berlin.de/display/wikischulung/Workbox-+Benachrichtigungen+im+Wiki-System-NEU)
- [Seitenvorlagen erstellen](https://wikis.fu-berlin.de/display/wikischulung/Seitenvorlagen+erstellen)
- [Termin im Kalender eintragen](https://wikis.fu-berlin.de/display/wikischulung/Termin+im+Kalender+eintragen)

**Wiki-Fortbildungen auf Anfrage:** individuelle Schulungen für Arbeitsbereiche oder -gruppen sind jederzeit nach Vereinbarung möglich. [Mehr](https://www.cedis.fu-berlin.de/services/fortbildung/fortbildungen-auf-anfrage/index.html)  [dazu >>>](https://www.cedis.fu-berlin.de/services/fortbildung/fortbildungen-auf-anfrage/index.html)

**Kontakt:** [fortbildung@cedis-fu-berlin.de](mailto:fortbildung@cedis-fu-berlin.de) 

**Lizenz:** Erstellt und bereitgestellt vom CeDiS - Freie Universität Berlin. Alle originären Inhalte auf dieser Website sind, soweit nichts anderes vermerkt ist, urheberrechtlich geschützt und lizenziert unter der Creative Commons Namensnennung 4.0 International Lizenz. ([https://creativecom](https://creativecommons.org/licenses/by/4.0/deed.de) [mons.org/licenses/by/4.0/deed.de\)](https://creativecommons.org/licenses/by/4.0/deed.de)

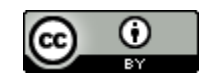

#### **Stichworte im Wiki**

[abonnieren](https://wikis.fu-berlin.de/label/wikischulung/abonnieren) [abstimmung](https://wikis.fu-berlin.de/label/wikischulung/abstimmung) [admin](https://wikis.fu-berlin.de/label/wikischulung/admin) [administration](https://wikis.fu-berlin.de/label/wikischulung/administration) [administrators](https://wikis.fu-berlin.de/label/wikischulung/administrators) [anhänge](https://wikis.fu-berlin.de/labels/viewlabel.action?ids=579698695&key=wikischulung) [audio](https://wikis.fu-berlin.de/label/wikischulung/audio) [aufgaben](https://wikis.fu-berlin.de/label/wikischulung/aufgaben)  $\textbf{D}\textbf{d}\textbf{S}\textbf{i}\textbf{S}$ 

[bearbeiten](https://wikis.fu-berlin.de/label/wikischulung/bearbeiten) [benachrichtigung](https://wikis.fu-berlin.de/label/wikischulung/benachrichtigung) [benutzer](https://wikis.fu-berlin.de/label/wikischulung/benutzer) [benutzermanagement](https://wikis.fu-berlin.de/label/wikischulung/benutzermanagement) [berechtigungen](https://wikis.fu-berlin.de/label/wikischulung/berechtigungen) [bereich](https://wikis.fu-berlin.de/label/wikischulung/bereich) [beschränk](https://wikis.fu-berlin.de/labels/viewlabel.action?ids=30965769&key=wikischulung) [ungen](https://wikis.fu-berlin.de/labels/viewlabel.action?ids=30965769&key=wikischulung) [bilder](https://wikis.fu-berlin.de/label/wikischulung/bilder) [blueprint](https://wikis.fu-berlin.de/label/wikischulung/blueprint) [cd20](https://wikis.fu-berlin.de/label/wikischulung/cd20) [datenschutz](https://wikis.fu-berlin.de/label/wikischulung/datenschutz) [designumstellung](https://wikis.fu-berlin.de/label/wikischulung/designumstellung) [dokumentation](https://wikis.fu-berlin.de/label/wikischulung/dokumentation) [e-mail](https://wikis.fu-berlin.de/label/wikischulung/e-mail) [editor](https://wikis.fu-berlin.de/label/wikischulung/editor) [einbettu](https://wikis.fu-berlin.de/label/wikischulung/einbettung) [ng](https://wikis.fu-berlin.de/label/wikischulung/einbettung) [einführung](https://wikis.fu-berlin.de/labels/viewlabel.action?ids=77463556&key=wikischulung) [einsatzszenarien](https://wikis.fu-berlin.de/label/wikischulung/einsatzszenarien) [export](https://wikis.fu-berlin.de/label/wikischulung/export) [gruppenarbeit](https://wikis.fu-berlin.de/label/wikischulung/gruppenarbeit) [header](https://wikis.fu-berlin.de/label/wikischulung/header) [headerbild](https://wikis.fu-berlin.de/label/wikischulung/headerbild) [hilfe](https://wikis.fu-berlin.de/label/wikischulung/hilfe) [home](https://wikis.fu-berlin.de/label/wikischulung/home) [iframe](https://wikis.fu-berlin.de/label/wikischulung/iframe) [impo](https://wikis.fu-berlin.de/label/wikischulung/import) [rt](https://wikis.fu-berlin.de/label/wikischulung/import) [inhalt](https://wikis.fu-berlin.de/label/wikischulung/inhalt) [inhalte](https://wikis.fu-berlin.de/label/wikischulung/inhalte) [interaktion](https://wikis.fu-berlin.de/label/wikischulung/interaktion) [kalender](https://wikis.fu-berlin.de/label/wikischulung/kalender) **[kollaboration](https://wikis.fu-berlin.de/label/wikischulung/kollaboration)** [kommentar](https://wikis.fu-berlin.de/label/wikischulung/kommentar) [kommunikation](https://wikis.fu-berlin.de/label/wikischulung/kommunikation) [konfigur](https://wikis.fu-berlin.de/label/wikischulung/konfiguration)

[ation](https://wikis.fu-berlin.de/label/wikischulung/konfiguration) [kooperation](https://wikis.fu-berlin.de/label/wikischulung/kooperation) [korrektur](https://wikis.fu-berlin.de/label/wikischulung/korrektur) [layout](https://wikis.fu-berlin.de/label/wikischulung/layout) [link](https://wikis.fu-berlin.de/label/wikischulung/link) [links](https://wikis.fu-berlin.de/label/wikischulung/links) [logo](https://wikis.fu-berlin.de/label/wikischulung/logo) [macros](https://wikis.fu-berlin.de/label/wikischulung/macros)  $\text{makro}$  $\text{makro}$  $\text{makro}$  [makros](https://wikis.fu-berlin.de/label/wikischulung/makros) [menu](https://wikis.fu-berlin.de/label/wikischulung/menu) [naviga](https://wikis.fu-berlin.de/label/wikischulung/navigation) [tion](https://wikis.fu-berlin.de/label/wikischulung/navigation) [nutzerverwaltung](https://wikis.fu-berlin.de/label/wikischulung/nutzerverwaltung) [orientierung](https://wikis.fu-berlin.de/label/wikischulung/orientierung) [peer-review](https://wikis.fu-berlin.de/label/wikischulung/peer-review) [playlist](https://wikis.fu-berlin.de/label/wikischulung/playlist) [plugins](https://wikis.fu-berlin.de/label/wikischulung/plugins) [powerpoint](https://wikis.fu-berlin.de/label/wikischulung/powerpoint) [projekmanagement](https://wikis.fu-berlin.de/label/wikischulung/projekmanagement) [p](https://wikis.fu-berlin.de/label/wikischulung/projektmanagement) [rojektmanagement](https://wikis.fu-berlin.de/label/wikischulung/projektmanagement) [projektplannung](https://wikis.fu-berlin.de/label/wikischulung/projektplannung) [randleiste](https://wikis.fu-berlin.de/label/wikischulung/randleiste) [roadmap](https://wikis.fu-berlin.de/label/wikischulung/roadmap) Seiten [seiten](https://wikis.fu-berlin.de/label/wikischulung/seiten)beschränkungen [seitenä](https://wikis.fu-berlin.de/labels/viewlabel.action?ids=738033682&key=wikischulung) [nderungen](https://wikis.fu-berlin.de/labels/viewlabel.action?ids=738033682&key=wikischulung) [startseite](https://wikis.fu-berlin.de/label/wikischulung/startseite) [stichwörter](https://wikis.fu-berlin.de/labels/viewlabel.action?ids=33685505&key=wikischulung) [struktur](https://wikis.fu-berlin.de/label/wikischulung/struktur) [support](https://wikis.fu-berlin.de/label/wikischulung/support) [support-wiki](https://wikis.fu-berlin.de/label/wikischulung/support-wiki) [tabellen](https://wikis.fu-berlin.de/label/wikischulung/tabellen) [tag](https://wikis.fu-berlin.de/label/wikischulung/tag) [teamarbeit](https://wikis.fu-berlin.de/label/wikischulung/teamarbeit) [termine](https://wikis.fu-berlin.de/label/wikischulung/termine) [te](https://wikis.fu-berlin.de/label/wikischulung/text) [xt](https://wikis.fu-berlin.de/label/wikischulung/text) [timeline](https://wikis.fu-berlin.de/label/wikischulung/timeline) [verlinkung](https://wikis.fu-berlin.de/label/wikischulung/verlinkung) [versionen](https://wikis.fu-berlin.de/label/wikischulung/versionen) [versionierung](https://wikis.fu-berlin.de/label/wikischulung/versionierung) [vertiefung](https://wikis.fu-berlin.de/label/wikischulung/vertiefung) [verwalten](https://wikis.fu-berlin.de/label/wikischulung/verwalten) [veröffentlichung](https://wikis.fu-berlin.de/labels/viewlabel.action?ids=738033697&key=wikischulung) [video](https://wikis.fu-berlin.de/label/wikischulung/video) [videoplayer](https://wikis.fu-berlin.de/label/wikischulung/videoplayer) [videos](https://wikis.fu-berlin.de/label/wikischulung/videos) [visualisieren](https://wikis.fu-berlin.de/label/wikischulung/visualisieren) [vorlage](https://wikis.fu-berlin.de/label/wikischulung/vorlage) [wiki](https://wikis.fu-berlin.de/label/wikischulung/wiki) [wiki-hilfe](https://wikis.fu-berlin.de/label/wikischulung/wiki-hilfe) [word](https://wikis.fu-berlin.de/label/wikischulung/word) [word-datei](https://wikis.fu-berlin.de/label/wikischulung/word-datei) [youtube](https://wikis.fu-berlin.de/label/wikischulung/youtube) [zeitplan](https://wikis.fu-berlin.de/label/wikischulung/zeitplan) [zugang](https://wikis.fu-berlin.de/label/wikischulung/zugang)

## [zusammenarbeit](https://wikis.fu-berlin.de/label/wikischulung/zusammenarbeit) [überblick](https://wikis.fu-berlin.de/labels/viewlabel.action?ids=441090095&key=wikischulung) [übungen](https://wikis.fu-berlin.de/labels/viewlabel.action?ids=10059781&key=wikischulung)

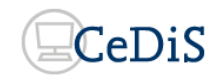

GEFÖRDERT VOM Bundesministerium für Bildung und Forschung

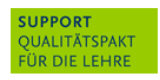

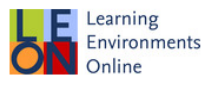